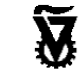

 **מגוון – מחקר ופיתוח בהוראת מדעי-המחשב** המחלקה להוראת הטכנולוגיה והמדעים הטכניון – מכון טכנולוגי לישראל **ומוסד הטכניון למחקר ופיתוח בע"מ**

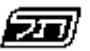

האגף לתכנון ולפיתוח תכניות לימודים

המזכירות הפדגוגית **משרד החינוך**

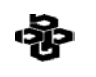

המרכז הישראלי לחינוך מדעי טכנולוגי **מטה מל"<sup>מ</sup>** על שם עמוס דה-שליט

# **éìðåéö÷ðåô úåðëú**

## **úôñåð úéúåðëú äîâéãøô**

# **IIVAT 790** פרק שני: הגדרת פונקציות *ח*דשות

### **החומרים ניתנים להורדה ושימוש בחינם במסגרת בית הספר. חל איסור על הפצה מסחרית של החומרים.**

**פיתוח היחידה:**

פרופ' אורי לירון - ראש הפרויקט תמי לפידות - ראש צוות הפיתוח דלית לוי תמר פז

**יעוץ אקדמי:** ד"ר שאול מרקוביץ

Copyright © 2003

# **פרק שני: הגדרת פונקציות חדשות**

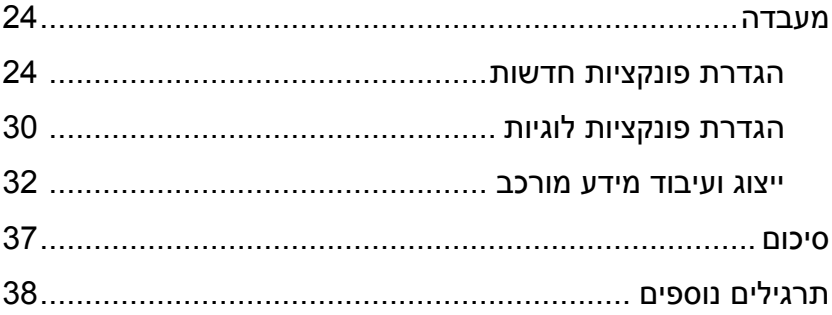

### **חלק ראשון: הגדרת פונקציות חדשות**

#### **תרגיל 1**

בכיתה י"א2 נערכו 3 מבחנים במדעי המחשב. המורה למדעי-המחשב החליט שהציון בתעודה יקבע לפי הממוצע של המבחנים האלה.

> א. הציונים של תמר הם 95 100, 90, איזה ביטוי צריך לתת למחשב כדי לקבל את הממוצע של תמר?

ב. כדי להקל עליו בחישוב הממוצע של כל אחד מהתלמידים, רצה המורה להשתמש בפונקציה שתקבל 3 ציונים ותחשב עבורו את הממוצע (באנגלית average(. בחלון הדו-שיח בדוק כיצד מגיב המחשב להוראה (95 100 90 average( נסה להסביר מדוע המחשב מגיב כך.

ג. נניח שיש לנו 3 ציונים ונכתוב ביטוי מתימטי כללי המחשב את הממוצע:

צ יון ראשון  $+$ צ יוןשנ י $+$  אי י

3

כיצד נתרגם את הביטוי הזה לשפת Scheme ?

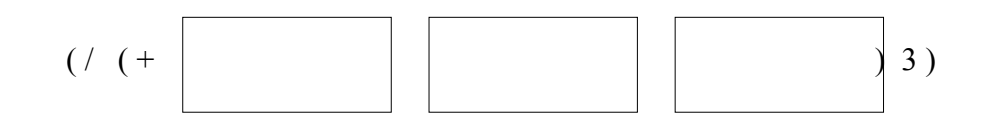

נלמד כעת כיצד ללמד את המחשב פונקציה חדשה המחשבת ממוצע של 3 מספרים. **בחלון ההגדרות** (בחלק העליון של המסך) כתבו את ההגדרה של הפונקציה -

(define (average g1 g2 g3)  $(( / ( + g1 g2 g3) 3 ))$ 

> $g1, g2, g3$  - שם הפונקציה הוא average והיא מקבלת 3 מספרים המיוצגים ע"י הפרמטרים גוף הפונקציה מורכב מהביטוי לחישוב ממוצע של 3 מספרים.

> > לחצו על המקש **execute**) נמצא בשורת הכפתורים בצד שמאל למעלה).

כעת נוכל להפעיל את הפונקציה בחלון הדו-שיח (בחלק התחתון של המסך).

למשל, תנו את ההוראה (4 3 8 average(

אם הציונים של תמר הם 95 100, 90,

איזה הוראה צריך לתת כדי לקבל את הציון הממוצע של תמר?

בדקו את ההוראה בחלון הדו-שיח (בחלק התחתון של המסך)

#### **תרגיל 3**

כתבו פונקציה בשם kaful שמכפילה 3 מספרים.

(define (kaful a b c)  $($  ) )

בידקו שהפונקציה kaful מבצעת הכפלה של הפרמטרים.

#### **סדר העבודה:**

- .1 עוברים לחלון ההגדרות (בחלק העליון) ומגדירים פונקציות חדשות.
	- .2 לוחצים על כפתור execute
- .3 עוברים לחלון הדו-שיח (בחלק התחתון) ומפעילים את הפונקציות.

```
פרק שני: הגדרת פונקציות חדשות 26
                                                                   תרגיל 4
           נכתוב פונקציה בשם 2bli שמקבלת רשימה ומחזירה אותה בלי שני האברים הראשונים שלה.
                         ( bli2 '( I love you very much ) ) למשל, בתגובה להוראה
                                    הפונקציה תחזיר את הרשימה ( you very much
                   א. כתבו ביטוי בשפת Scheme שמחזיר רשימה בלי שני האברים הראשונים שלה.
                                     ב. בחלון ההגדרות השלימו את הגדרת הפונקציה 2bli
(define (bli2 L) 
     ( )
```
 $L$  שם הפונקציה הוא 2bli ויש לה פרמטר אחד  $L$ 

ג. לחצו על כפתור execute

ר. בחלון הדו-שיח תנו את ההוראה ( bli2 '( I love you very much )

#### **תרגיל 5**

נכתוב פונקציה בשם last שמקבלת רשימה ומחזירה את האיבר האחרון שלה.

( last '( I love you very much ) ) למשל, בתגובה להוראה

הפונקציה תחזיר את much

א. נכתוב ביטוי בשפת Scheme שמחזיר את האיבר האחרון ברשימה.

( first ( reverse  $(\text{two--} 1)$ )

ב. בחלון ההגדרות כתבו את הגדרת הפונקציה

הגדרה של פונקציה חדשה רושמים כך: ( define  $(37)$   $(30 - p$ e  $30)$ ( ביטוי חוקי בשפה

ג. לחצו על כפתור execute

ר. בחלון הדו-שיח תנו את ההוראה ( ( last '( I love you very much )

בתרגיל הקודם כתבתם פונקציה בשם last שמקבלת רשימה ומחזירה את האיבר האחרון שלה. א. עברו לחלון הדו-שיח והפעילו את הפונקציה last על הרשימות הבאות:

( last '( 98 88 82 80 77 73 65 63 ) ) ( last '( alon rina rotem nati ) ) ( last '( 25 28 30 32 38 ) )

ב. לפניכם ביטוי מורכב

( last ( reverse ( rest '( I love you very much ) ) )

מה יוחזר בתגובה לביטוי הזה? בידקו במחשב (בחלון הדו-שיח)

#### **תרגיל 7**

נכתוב כעת פונקציה חדשה שפועלת על שתי רשימות של מספרים. הפונקציה תחזיר את הסכום של האיברים הראשונים בשתי הרשימות. למשל, כשנפעיל את הפונקציה כך ( (30 20 10)' (4 3 2 1)' first-sum (נקבל .11

א. כדי לקבל את האיבר הראשון של רשימה, צריך לכתוב את הביטוי -

ב. כדי לקבל את סכום האיברים הראשונים בשתי רשימות, צריך לכתוב את הביטוי -

ג. הגדירו את הפונקציה first-sum בחלון ההגדרות. לחצו על כפתור execute בחלון הדו-שיח, הפעילו את הפונקציה ובידקו שהיא מחזירה את הסכום המבוקש.

הגדירו במחשב פונקציה בשם length-sum שמקבלת שתי רשימות ומחזירה את סכום האורכים שלהן. למשל, בתגובה להוראה ((x y z) (sum-length '(a b c d) ((x y z) תזכורת: הפונקציה length מחזירה אורך של רשימה.

#### **תרגיל 9**

הגדירו במחשב פונקציה בשם 2length אשר מחזירה את אורך האיבר השני ברשימה. למשל, בתגובה להוראה ( ( (35 80 daniel) (92 (daniel) (80 daniel) נקבל 3

#### **תרגיל 10**

הגדירו במחשב פונקציה בשם plus שמקבלת רשימה של מספרים ומחזירה את הסכום של שני האיברים הראשונים ברשימה. למשל, בתגובה להוראה ( ( 78 3 67 15 4 20 )' plus (נקבל 24 כי שני האברים הראשונים הם 20 ו- 4

#### **תרגיל 11**

הגדירו במחשב פונקציה בשם place שמקבלת רשימה שהאיבר הראשון בה הוא מספר n. הפונקציה מחזירה את האיבר שנמצא ברשימה במקום ה- n ברשימה .ofer נקבל) place '(3 hanan ofer tal ilana) ) להוראה בתגובה ,למשל בתגובה להוראה ( (73 100 19 81 27 50 5)' place (נקבל .19

א. העתיקו את הפונקציה הבאה לחלון ההגדרות.

(define (sod x L)

 $(\text{cons } x (\text{rest } L)))$ 

לחצו על execute ובידקו מה מוחזר בכל אחד מהמקרים הבאים:

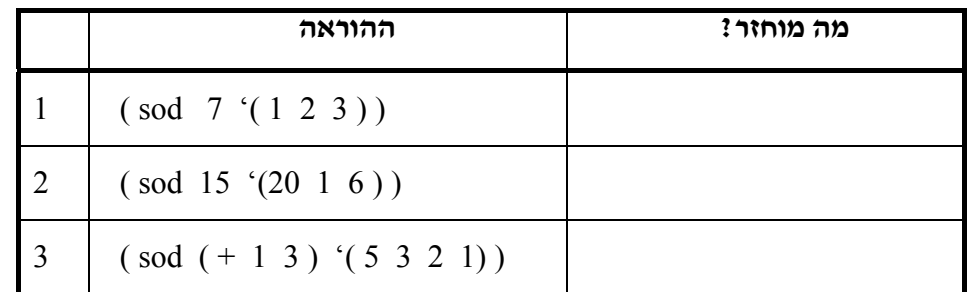

ב. מה מחזירה הפונקציה sod?

תנו לפונקציה שם משמעותי שירמז על תפקידה.

ג. כתבו פונקציה last-put שמקבלת מספר ורשימה. הפונקציה תוסיף את המספר לסוף הרשימה. למשל, בתגובה להוראה ( ( 16 1 20 )' 15 put-last ) נקבל את הרשימה ( 15 6 15 )

ד. כתבו פונקציה last-replace שמקבלת מספר ורשימה. הפונקציה תחליף את האיבר האחרון ברשימה. למשל, בתגובה להוראה ( ( 16 1 20 )' 15 replace-last ) נקבל את הרשימה ( 15 1 20 )

### **חלק שני: הגדרת פונקציות לוגיות**

#### **תרגיל 13**

א. העתיקו את הפונקציה הבאה למחשב (בחלון העליון).

(define (big4? num)

 $($  > num 4))

לחצו על execute ובידקו מה מוחזר בכל אחד מהמקרים הבאים:

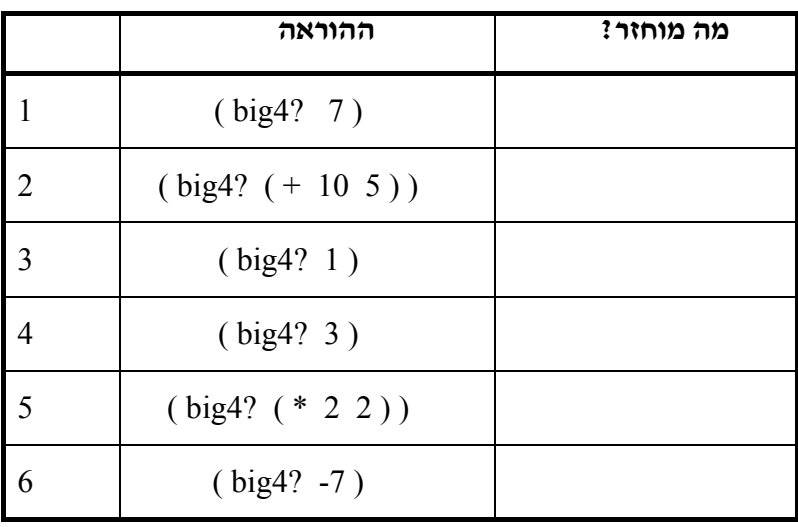

ב. מדוע קראנו לפונקציה בשם  $1$  $\rm{kg}$  ומה מסמל סימן השאלה?

פונקציה לוגית היא פונקציה שמחזירה אחד משני ערכים - t#) אמת) או f#) שקר)

 $#f$  ג. כתבו פונקציה לוגית שמקבלת מספר ומחזירה  $#$  אם המספר הוא 1. בכל מקרה אחר, הפונקציה תחזיר

ד. כתבו פונקציה לוגית שמקבלת שני מספרים ומחזירה t# אם הסכום שלהם חיובי. בכל מקרה אחר, הפונקציה תחזיר f.#) שימו לב: המספרים יכולים להיות גם שליליים)

ה. כתבו פונקציה לוגית שמקבלת שתי רשימות ומחזירה t# אם האיברים הראשונים שלהם זהים. בכל מקרה  $#f$  אחר, הפונקציה תחזיר

 $#f$ ו. כתבו פונקציה לוגית שמקבלת מספר ומחזירה  $#t$  אם הוא מספר חיובי וזוגי. אחרת, יוחזר

#### **תרגיל 14**

כתבו פונקציה לוגית שמקבלת רשימה של שני מספרים ומחזירה t# אם הם מהווים נקודה במערכת צירים. -120  $\leq y \leq 120$  , -200  $\leq x \leq 200$   $\leq$  anting divide a set of  $z$ 

### **חלק שלישי: ייצוג ועיבוד מידע מורכב**

#### **תרגיל 15**

במשחק איקס-עיגול יש לוח 3x3 ובו 9 משבצות.

במשחק יש שני שחקנים ולכל אחד מהם יש סימן קבוע. למשל, לשחקן אחד הסימן x ולשני הסימן o . מטרת השחקנים היא להשלים שלישיה מאותו סימן. השלישיה יכולה להיות שורה, עמודה או אלכסון.

> א. כיצד ניתן לייצג את לוח המשחק בעזרת רשימות? הצע שתי דרכים שונות. (שימו לב שהלוח הוא בעצם מערך דו-ממדי)

ב. בחר אחת מהדרכים שהצעת בסעיף הקודם וכתוב פונקציה get שמקבלת לוח משחק ומשבצת מסוימת על הלוח ומחזירה את הסימן שנמצא באותה המשבצת.

למשל, עבור הלוח הבא והמשבצת 5 יוחזר הסימן x

 $x \mid 0$ 

 $x \cup o$ 

**לוח המשחק**

ג. פונקציה ?teko היא פונקציה לוגית שמקבלת לוח משחק ובודקת האם יש תיקו במשחק. אם יש תיקו הפונקציה תחזיר #t, אחרת יוחזר f# (תיקו פרושו שכל הלוח מלא אבל אף אחד לא מנצח). הסבר במילים מה  $teko?$  צריכה לבצע הפונקציה

ד. הסבר במילים מה צריכה לבצע פונקציה ?win) שמקבלת לוח משחק) כדי לקבוע האם יש מנצח במשחק.

עץ בינארי הוא מבנה נתונים המורכב מאברים המכונים "צמתים". לכל צומת יכולים להיות לכל היותר שני צמתים שהם "בנים" שלו. כל "בן" יכול להיות בעצמו תת-עץ. צמתים שאין להם בנים נקראים "עלים".

אפשר לממש את העץ בעזרת רשימה בת שלושה אברים: שורש העץ יופיע ראשון, הבן (או התת-עץ) השמאלי יופיע שני והבן (או התת-עץ) הימני יופיע שלישי. כלומר, המבנה הכללי יהיה [ son-right son-left root[

 $\{$  1 [ 2 ( a ( ) ( ) ) (  $\,$  b ( ) ( ) ) ] [ 3 ( A ( ) ( ) ) ( ) ]  $\}$  הרשימה, הרשימה לדוגמה, ל

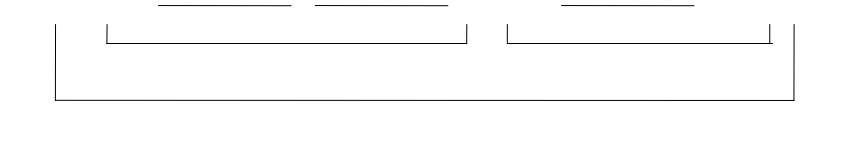

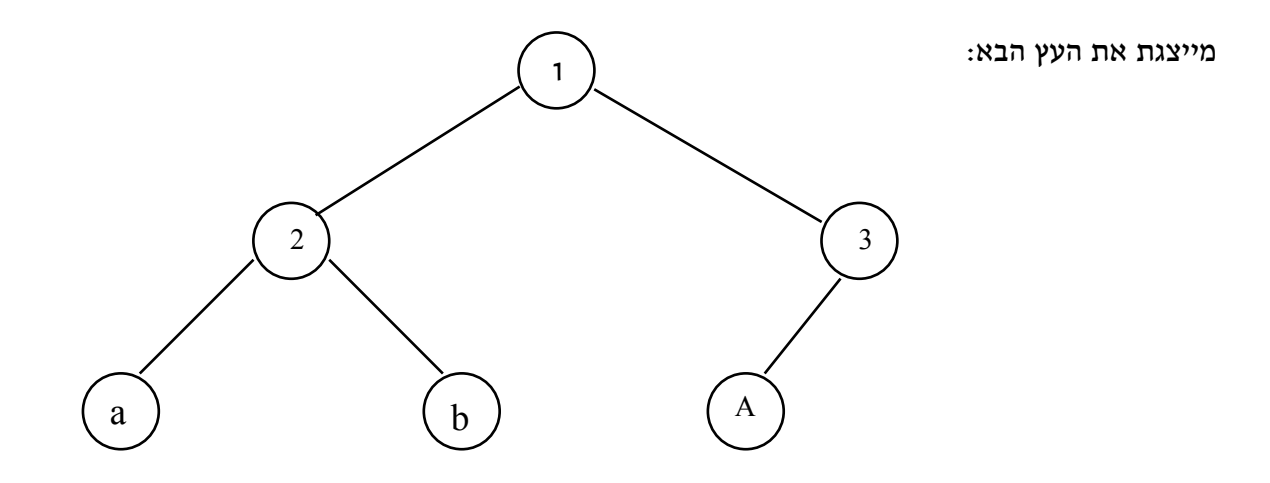

א. כתבו פונקציה לוגית ?tree-empty שמקבלת עץ ומחזירה t# אם העץ ריק ו- f# אחרת.

ב. כתבו פונקציה root שמקבלת עץ ומחזירה את השורש שלו.

ג. כתבו פונקציה son-left שמקבלת עץ ומחזירה את הבן (או התת-עץ) השמאלי שלו.

ד. כתבו פונקציה son-right שמקבלת עץ ומחזירה את הבן (או התת-עץ) הימני שלו.

ה. כתבו פונקציה root-replace שמקבלת עץ ושורש חדש ומחזירה את העץ עם השורש החדש (במקום השורש הקודם).

ו. כתבו פונקציה left-replace שמקבלת עץ ובן (או תת-עץ) שמאלי חדש ומחזירה את העץ עם תת העץ השמאלי החדש.

ז. כתבו פונקציה right-replace שמקבלת עץ ובן (או תת-עץ) ימני חדש ומחזירה את העץ עם תת העץ הימני החדש.

ח. הסבירו במילים מה צריך לעשות כדי לדעת האם איבר מסוים הוא עלה בעץ (כלומר, אין לו בנים).

 $\blacksquare$ 

נתונה רשימה המכילה נתונים על תכניות טלוויזיה.

התכניות **מסודרות** לפי אחוז הצפייה בהן כך שהתכנית הראשונה ברשימה היא זו שנצפתה ע"י מירב הצופים. לדוגמה, הרשימה הבאה מייצגת נתונים על שתי תכניות טלויזיה

'(  $((time 9) (name news) (channel 1) (rate 19)) ((time 8) (name sports) (channel 2) (rate 16)) )$ 

א. כתבו במילים שלכם מה מחזיר הביטוי ( first (first L) ו- L היא רשימת התכניות?

ב. כתבו במילים שלכם מה מחזיר הביטוי ( list-ref (first L) 1 ( ב. כתבו במילים שלכם מה מחזיר הביטוי

ג. כתבו במילים שלכם מה מחזיר הביטוי ( ( 2 (L ist-ref (first L) ו-1 היא רשימת התכניות? (L היא רשימת התכניות

#### ד. כתבו את הפונקציות הבאות:

• הפונקציה time-good מקבלת את רשימת התכניות ומחזירה את השעה בה נרשמו אחוזי הצפייה הגבוהים ביותר. רמז: שימו לב לסדר האיברים ברשימה.

• הפונקציה time-bad מקבלת את רשימת התכניות ומחזירה את השעה בה נרשמו אחוזי הצפייה הנמוכים ביותר.

• הפונקציה rating מקבלת את רשימת התכניות ומקום ברשימה זו (למשל 2), ומחזירה את אחוז הצופים בתכנית המתאימה. למשל, עבור רשימת הנתונים שבדוגמה ומקום 2, הפונקציה תחזיר 16.

• הפונקציה best-the מקבלת את רשימת התכניות ומחזירה את שם התכנית הנצפית ביותר.

### **סיכום: הגדרת פונקציות חדשות**

א. בפרק השני למדנו כיצד להגדיר פונקציות חדשות בשפה.

ב. כל הגדרה נפתחת במילה define ולאחריה **כותרת** הפונקציה **וגוף** הפונקציה.

ה**כותרת** מכילה את שם הפונקציה ואת שמות הפרמטרים. למשל, (b a average(. **גוף** הפונקציה הוא ביטוי ב- Scheme המתאר את החישוב שהפונקציה מבצעת. למשל (2 (b a + (/(

ג. באופן כללי, פונקציה חדשה מגדירים כך:

 $(\text{define } (\neg \beta p)$  $\circledcirc$   $\theta$   $\rightarrow$   $(\neg \beta p)$  $\circledcirc$  ...) ‰Ù˘· ȘÂÁ ÈÂËÈ· - ‰Èˆ˜ÂÙ‰ Û' **)** 

- ד. את הפונקציות החדשות מגדירים בחלון ההגדרות ואילו בחלון הדו-שיח, מפעילים את הפונקציה.
	- ה. פונקציה עם פרמטרים היא כמו אלגוריתם כללי.

בעת הקריאה לפונקציה אנחנו נותנים ערכים לפרמטרים ובעזרתם מחשבים את האלגוריתם עבור נתונים מסוימים.

למשל, הפונקציה last יכולה להחזיר את האיבר האחרון של כל רשימה.

- ו. הפרמטרים של הפונקציות הם משתנים שערכם יכול להשתנות מהרצה להרצה.
- ז. **פונקציה לוגית** היא פונקציה שמחזירה אחד משני ערכים t#) אמת) או f#) שקר) מומלץ לסמן פונקציה כזו על ידי תוספת של סימן שאלה בסוף שמה.
- ח. ראינו שאפשר לייצג **מידע מורכב** בעזרת רשימות. ראינו גם כיצד לשלוף מידע מתוך הרשימות האלה.
	- ט. כאשר פונקציה מורכבת מחישובים רבים, כדאי להגדיר **פונקציות עזר**.

צורת עבודה כזו יכולה לסייע גם בפתרון הבעיה וגם בקבלת תכנית ברורה יותר.

### **תרגילים נוספים לפרק "הגדרת פונקציות חדשות"**

#### **תרגיל 1**

נתונה הפונקציה david:

(define (david num)

<sup>א</sup>. מה יחזירו הביטויים הבאים - ( ( num 2 ( \*

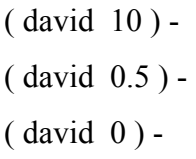

- ב. השלימו: הפונקציה david מקבלת ............................... ומחזירה ...........................................................
	- ג. תנו לפונקציה שם משמעותי –
- ד. נתונות מספר פונקציות. סמנו אלה מהן שקולות לפונקציה david) כלומר, את הפונקציות שמחזירות את אותו הערך שמחזירה הפונקציה david עבור כל קלט).

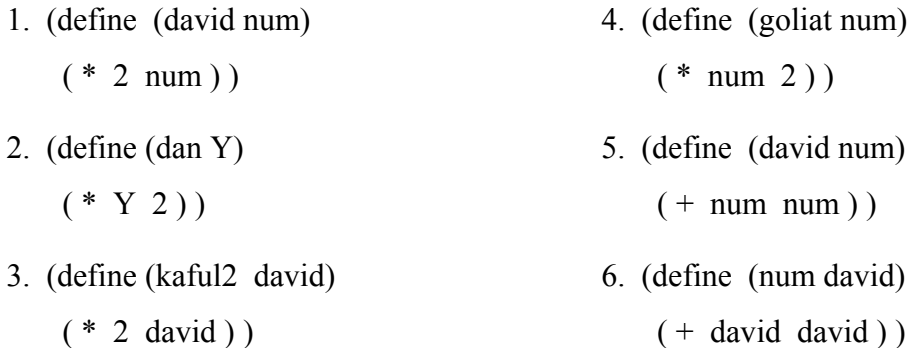

#### **תרגיל 2**

א. השלימו את הגדרת הפונקציה הבאה, כך שתקבל אורך ורוחב של מלבן ותחזיר את שטח המלבן.

(define (malben-area side1 side2)

$$
(\hspace{7.5cm})
$$

ב. הפונקציה הבאה מקבלת אורך ורוחב של מלבן. מה היא מחזירה?

(define (malben-what side1 side2)

$$
(+ (+ * 2 \text{ side1}) (+ * 2 \text{ side2})))
$$

יחידת הלימוד פותחה על-ידי: **מגוון – מחקר ופיתוח בהוראת מדעי-המחשב** המחלקה להוראת הטכנולוגיה והמדעים, הטכניון ג. אפשר לכתוב את הפונקציה מסעיף ב' גם בצורה אחרת, תוך שימוש בפונקציה הכופלת פי 2 (הפונקציה מהתרגיל הראשון). כתבו את הפונקציה what-malben מחדש לפי העקרון הזה.

#### **תרגיל 3**

נתונה הפונקציה rinat:

(define (rinat L)  $(first (rest L)))$ א. מה יחזירו הביטויים הבאים - ( rinat '( 10 100 1000 10000 ) ) -  $(rinat '({ a (b c) d}) e)$ .  $(rinat '(hi))$  -ב. השלימו: הפונקציה rinat מקבלת ................................... ומחזירה .................................................... ג. תנו לפונקציה שם משמעותי – ד. נתונות מספר פונקציות. סמנו אלה מהן שקולות לפונקציה rinat) כלומר, את הפונקציות שמחזירות את אותו הערך שמחזירה הפונקציה rinat עבור כל קלט). 1. (define (rinat num) 4. (define (ronit list)  $(first (rest num)))$  (first (rest list))) 2. (define (ronit L) 5. (define (david num)  $(\text{rest } (\text{first } L)))$   $(\text{first } (\text{rest num})))$ 

3. (define (rinat L) 6. (define (rinat list)  $(* 2 L)$  (rest (rest list))

הפונקציה הבאה הוגדרה במחשב:

(define (ribua number)

( \* number number ) )

רשמו את הערך המוחזר מכל אחד מהביטויים שבטבלה הבאה:

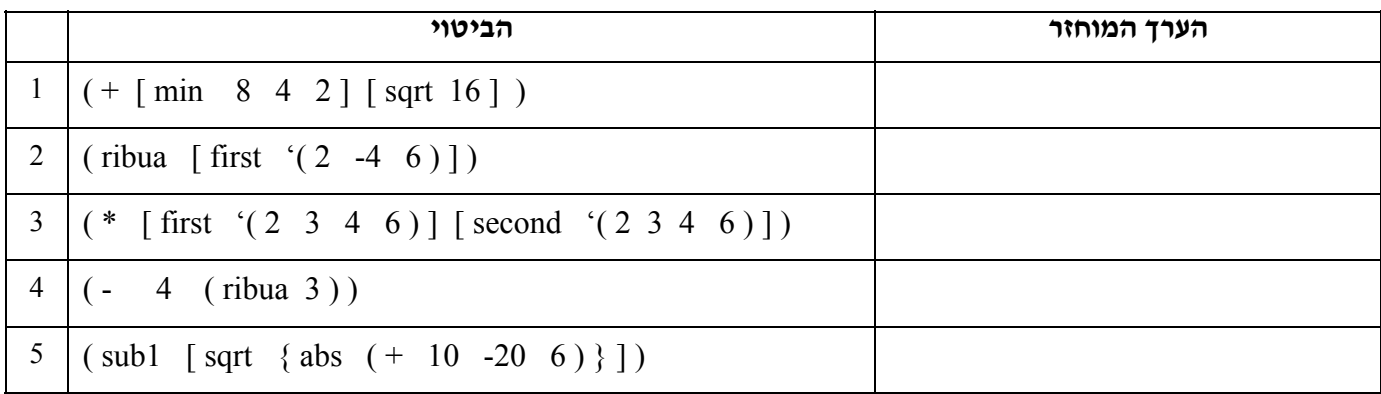

#### **תרגיל 5**

כתבו פונקציה אשר קולטת רשימה של 3 מספרים ומחזירה את מכפלתם.

#### **תרגיל 6**

כתבו פונקציה אשר קולטת רשימה ומחזירה את הרשימה ללא האיבר האחרון.

'(a b c d) הפונקציה תחזיר (a b c) למשל, עבור הרשימה

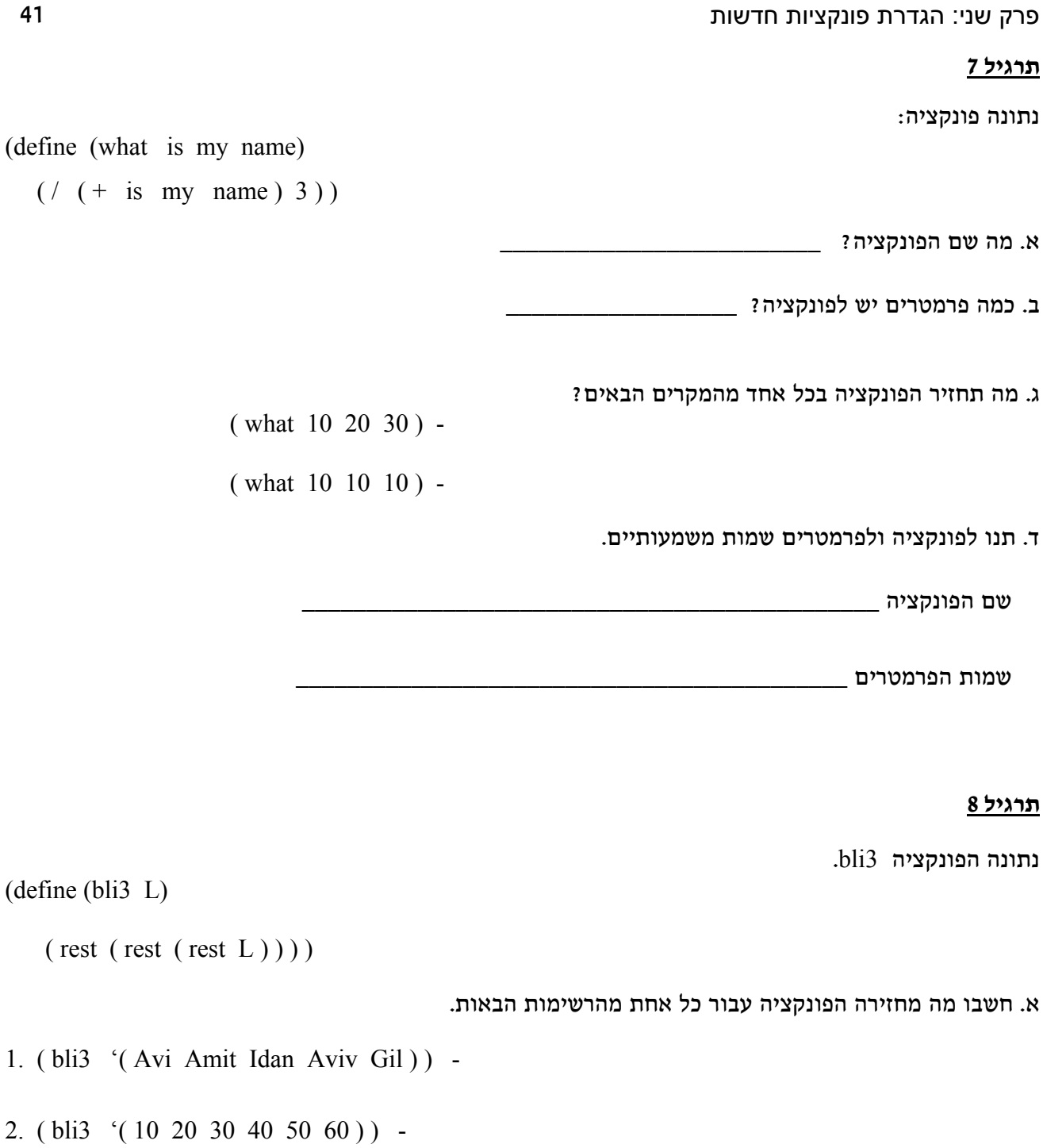

- 3. ( bli3 '( good night to you ) ) -
- 4. ( bli3 '( ( I miss you ) baby ( very much ) ) ) -
- 5. ( bli3 '( good morning noam ( ) ) ) -

ב. מה מחזיר כל אחד מהביטויים הבאים? (הפונקציות david, rinat לקוחות מתרגילים 3,1 בהתאמה).

- 1. ( first ( bli3 '( Avi Amit Idan Aviv Gil ) ) -
- 2. ( rinat ( bli3 '( 10 20 30 40 50 60 ) ) -
- 3. ( david ( rinat ( bli3 '( -5 19 7 3 10 92 44 ) ) ) ) -
- 4. ( cons 100 ( bli3 '( 10 20 30 40 50 60 ) ) ) -
- 5. ( rinat ( cons  $(+ 2 18)$  ( bli3 '( 10 20 30 40 50 60))))
- 6. ( cons ( bli3 '( 10 20 30 40 50 ) ) ( bli3 '( 60 70 80 90 ) ) )

#### **תרגיל 9**

הוגדרה הפונקציה הבאה:

(define (last L)

 $(first (reverse L)$ )

 $($ last ( reverse  $($  rest  $L$  ) ) - א. כתבו במלים מה מחזיר הביטוי הבא -

ב. רשמו ביטוי שקול לזה המופיע בסעיף א (כלומר, ביטוי אחר המחזיר את אותו ערך).

 $\text{(last (reverse (rest (reverse L)))})$  . כתבו במלים מה מחזיר הביטוי הבא -

ד. רשמו ביטוי שקול לזה המופיע בסעיף ג.

הוגדרה הפונקציה הבאה. (L היא רשימה באורך 2 לפחות)

(define (put2 x L) ( cons ( first L )  $(\text{cons } x (\text{rest } (\text{rest } L))))$ 

א. מה תהיה תגובת המחשב להוראות הבאות:

1. ( put2 50 '( 10 20 30 40 ) )

- 2. ( put2 ( last '( 1 2 3 ) ) '( 10 20 30 40 ) )
- 3. ( put2 50 ( rest '( 10 20 30 40 ) ) )

ב. כתבו במילים מה מבצעת הפונקציה 2put

#### **תרגיל 11**

א. כתבו פונקציה push שמקבלת שתי רשימות ומחזירה את הרשימה השניה כשבתחילתה נוסף האיבר הראשון . של הרשימה הראשונה. למשל עבור הביטוי ( (3  $(1\ 2\ 3)$ ' (a b c d) ( $(1\ 2\ 3)$  תוחזר הרשימה (3  $($ a  $1\ 2\ 3)$ 

ב. כתבו פונקציה change שמקבלת שתי רשימות ומחזירה את הרשימה השניה **כשבמקום** האיבר הראשון שלה מופיע האיבר הראשון של הרשימה הראשונה. למשל עבור הביטוי ( (3 2 1)<sup>'</sup> (3 a b c d)<sup>'</sup> (change '(a b c d)  $(a \ 2 \ 3)$  תוחזר הרשימה

לפניכם 3 פונקציות. הפונקציה -1part מחזירה מילה. שתי הפונקציות האחרות מחזירות רשימה. איזו רשימה תחזיר הפונקציה together?

(define (part-1)

( list-ref [ reverse '(programming history english geography) ]  $\lceil \text{length} (\text{cons} '(a b) '(c d) ) \rceil \rceil$ 

(define (part-2)

 $(\text{cons } (\text{is})$  [ rest ( rest  $(\text{fun and easy})$  ) ] ) )

(define (together)

 $(\text{cons } (\text{part-1 } ) (\text{part-2 } ))$ 

#### **תרגיל 13**

נתונות שתי פונקציות:

(define (father L) (define (son L)  $(\text{rest } (\text{son } L)))$   $(\text{rest } (\text{rest } L)))$ 

א. השלימו:

הפונקציה son מקבלת רשימה ומחזירה \_\_\_\_\_\_\_\_\_\_\_\_\_\_\_\_\_\_\_\_\_\_\_\_\_\_\_\_\_\_\_\_\_\_\_\_\_\_\_\_\_\_\_\_\_\_\_\_\_\_\_

הפונקציה father מקבלת רשימה ומחזירה

ב. רישמו ליד כל אחד מהמשפטים הבאים "נכון" או "לא נכון"

\_\_\_\_\_\_\_\_\_\_\_\_\_\_\_\_\_\_\_\_\_\_\_\_\_\_\_\_\_\_\_\_\_\_\_\_\_\_\_\_\_\_\_\_\_\_\_\_\_\_

- הפונקציה father משתמשת רק בפונקציות יסוד.
	- הפונקציה son משתמשת בפונקציה father
		- הפונקציה son מחזירה תמיד רשימה.
- אם L היא רשימה עם פחות משני איברים, הפעלת הפונקציה son תגרום להודעת שגיאה.
	- הפונקציה son לא תפעל כראוי אם לא נגדיר את הפונקציה father

התבוננו בפונקציות הבאות ורשמו ליד כל אחד מהמשפטים שלאחריהן "נכון" או "לא נכון".

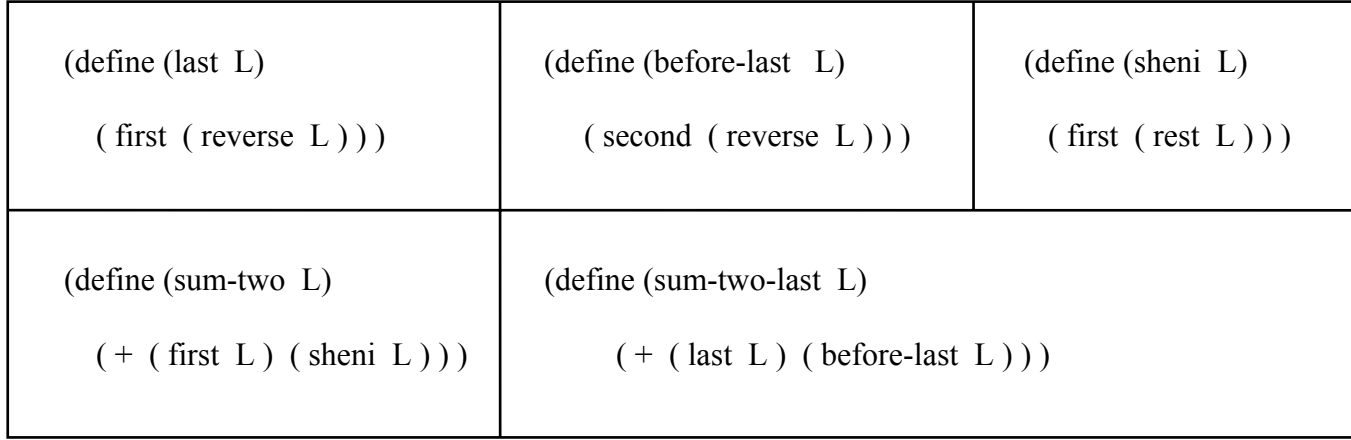

- הפונקציה last היא פונקצית יסוד בשפת Scheme
	- הפונקציה last משתמשת רק בפונקציות יסוד
- הפונקציה last-before משתמשת רק בפונקציות יסוד
- הפונקציה last-two-sum משתמשת רק בפונקציות חדשות
- לכל הפונקציות החדשות המוגדרות לעיל יש פרמטר אחד בשם L
- אם נקרא לפרמטר של הפונקציה last בשם אחר, היא לא תפעל כראוי.

(define (last x) ( first ( reverse x ) ) ) למשל כך

- אם ניתן לפונקציה sheni שם אחר (למשל ten (הפונקציה לא תחזיר את האיבר השני ברשימה
	- הפונקציות two-sum ו- last-two-sum הן פונקציות שקולות
	- הפונקציה two-sum לא תוכל להתבצע אם לא הגדירו גם פונקציה חדשה בשם sheni
		- last פאר הפונקציה sum-two לא תוכל להתבצע אם לא הגדירו גם פונקציה חדשה בשם

בכל אחד מהמשפטים הבאים, סמנו את החלק הנכון:

- הביטוי (2list 1list two (define (הוא **כותרת של פונקציה / הרצה של פונקציה**.
- הביטוי ( (b a ) '(2 1 '(two (הוא **כותרת של פונקציה / הרצה של פונקציה**.
- את ההוראה (8 1func (כותבים **בחלון העליון / בחלון התחתון / אפשר בשני החלונות**.
	- הביטוי ( ( 8 1func (define (הוא בטוי **חוקי / לא חוקי.**
- בתגובה לביטוי ( (34 one (1add (**תמיד תתקבל הודעת שגיאה / תמיד יתקבל ערך מספרי / תתקבל שגיאה רק אם לא הוגדרה הפונקציה one.**
- כאשר מגדירים ( גוף הפונקציה (lists2 func (define (הכותרת היא חלק מהגדרת פונקציה **ללא פרמטרים / עם פרמטר אחד / עם שני פרמטרים.**
	- בתוך הגדרה של פונקציה חדשה **ניתן / לא ניתן** להשתמש בפונקציה שהוגדרה כבר בחלון העליון.
- כאשר מגדירים ( גוף הפונקציה list func define (הכותרת היא כותרת **חוקית / לא חוקית** להגדרת פונקציה חדשה.
	- כאשר מגדירים ( גוף הפונקציה (c b a (define (שם הפונקציה הוא **c \ b \ a**
- כאשר מגדירים ( גוף הפונקציה (2func 1func (define (הכותרת היא **כותרת חוקית / לא חוקית**  להגדרת פונקציה חדשה.
	- הפרמטרים של הפונקציה מקבלים את שמם **בזמן הגדרת הפונקציה / בזמן הקריאה לפונקציה**.
	- הפרמטרים של הפונקציה מקבלים את ערכם **בזמן הגדרת הפונקציה / בזמן הקריאה לפונקציה**.

תלמידים התבקשו לכתוב פונקציה שמקבלת שני ציונים בהיסטוריה ושניים בספרות ומחזירה את הממוצע הגבוה יותר בין המקצועות. למשל: 100 60 80 70 maxgrade תחזיר 80 (כי הממוצע של הסטוריה הוא 75 והממוצע של ספרות הוא 80).

להלן חמישה פתרונות שנתנו התלמידים. לכל פתרון כזה רשמו אם הוא ייתן את התשובה המבוקשת.

#### **הסבירו מדוע מתקבלת תגובה כזו.**

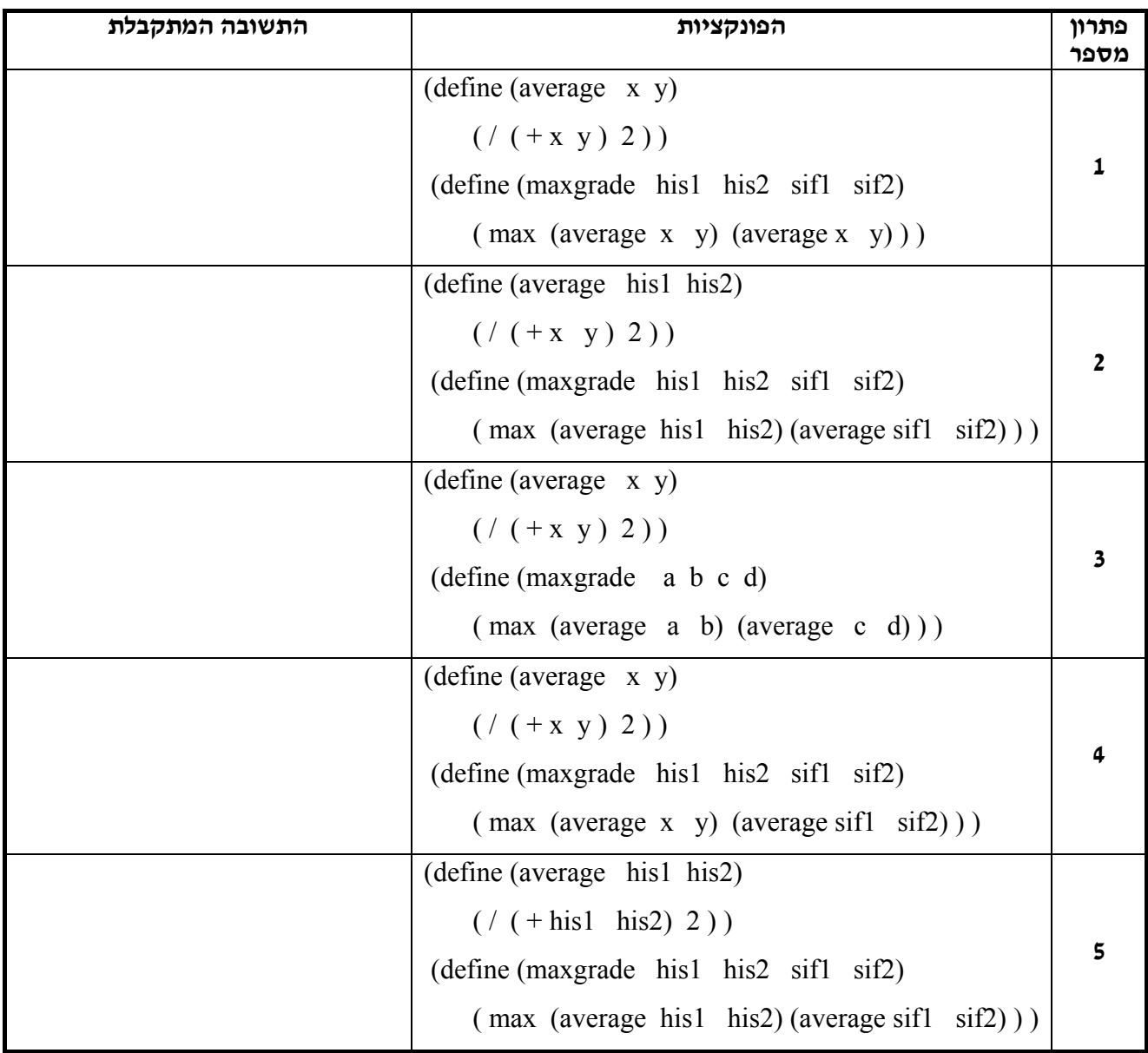

א. כתבו פונקציה two-more שמקבלת רשימה ושני אטומים ומוסיפה את שני האטומים בתחילת הרשימה.

. (120 5 a b c) למשל הביטוי (20 5 a b c) יחזיר את הרשימה (20 more-two '(a b c) למשל הביטוי

ו. נתונים שני פרמטרים L (רשימה) ו- p (אטום) . מה יחזירו הביטויים שבטבלה? השלימו.

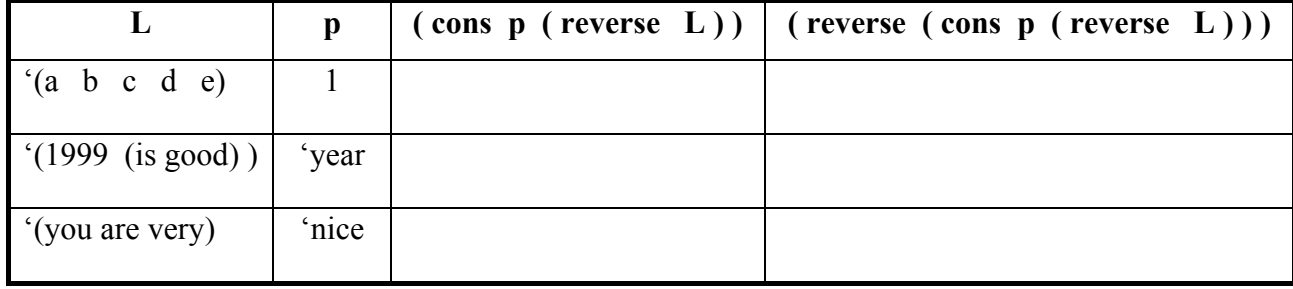

ג. כתבו פונקציה שמקבלת רשימה ואטום ומוסיפה את האטום בתחילת הרשימה וגם בסופה. למשל, עבור . (120 a b c 120) והאטום 120 תוחזר הרשימה (120 a b c).

ד. כתבו פונקציה שמקבלת רשימה ואטום. הפונקציה מוסיפה את האטום גם לפני האיבר הראשון וגם אחרי . האיבר הראשון. למשל, עבור הרשימה (a b c) והאטום 120 תוחזר הרשימה (c b c 120 a 120  $(120 \text{ a } 120 \text{ b})$ 

הפונקציה 1update פועלת על שני פרמטרים, רשימה באורך כלשהו ונתון (אטום או רשימה).

(define (update1 L new)

 $(\text{cons new (rest L)}))$ 

א. כיתבו במילים שלכם מה מחזירה הפונקציה. העזרו בביטויים הבאים:

 $(\text{update1 } (a \text{ b } c \text{ d } e) 1)$ 

( update1 '( mickey loves mini ) 'donald )

( update1 '( mickey loves mini ) '( donald loves ) )

הפונקציה 1update1 פועלת על שני פרמטרים, רשימה L הפונקציה D ונתון new) הפונקציה

ומחזירה ......................................................................................................................

. נתונים שני פרמטרים L (רשימה) ו- new (אטום או רשימה)

מה יחזיר הביטוי ( new ) מה יחזיר הביטוי ( new ) ו- ( update ) מה

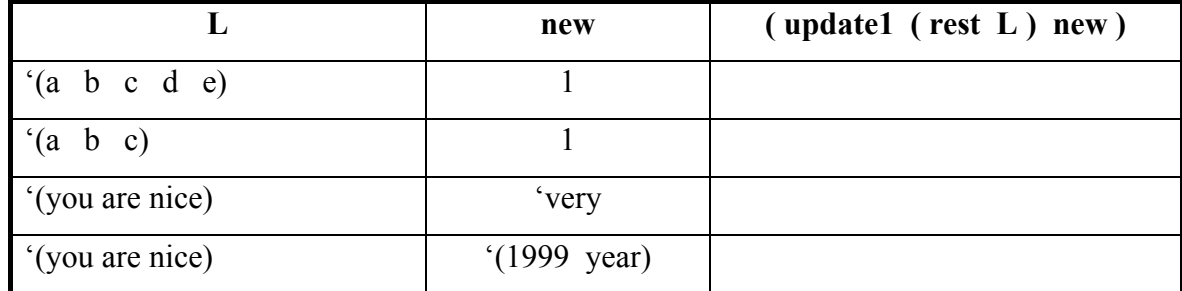

ג. השלימו את הפונקציה 2update אשר מעדכנת את האיבר השני ברשימה.

(mickey hates mini) הרשימה את יחזיר) update2 '(mickey loves mini) hates) הביטוי ,לדוגמה (define (update2 L new)

 $($  (  $)$  (updatel (rest L ) new ) ) )

ד. כתבו פונקציה בשם last-update אשר מעדכנת את האיבר האחרון ברשימה.

(mickey loves donald) הרשימה את יחזיר) update-last '(mickey loves mini) donald) הביטוי ,לדוגמה

לפניכם ארבע פונקציות. מה מחזירה כל אחת מהן? מדוע ?

- (define ( f1 ) 8 )
- (define ( f2 ) '8 )
- $(\text{define} (\text{ f3 } ) ^{-(8) })$
- (define ( f4 ) ( 8 ) )
- $(\text{define} (\text{ f5 } ) (\text{ f1 } ))$